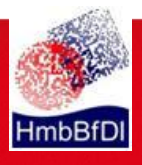

## Hinweise für Webseitenbetreiber mit Sitz in Hamburg, die Google Analytics einsetzen

(Stand: September 2011)

Google hat verschiedene Änderungen an dem Produkt Google Analytics vorgenommen, die Anforderungen der Datenschutzaufsichtsbehörden aufgreifen. Diese Änderungen betreffen zum einen die internen Verarbeitungsprozesse bei Google sowie die Einflussmöglichkeiten, die der Besucher einer Webseite, welche Google Analytics einsetzt, auf Ebene seines Browsers hat.

Zum anderen bestehen Anforderungen an die Webseitenbetreiber selbst.

Für einen beanstandungsfreien Betrieb von Google Analytics müssen Sie als Betreiber einer Webseite mindestens folgende Maßnahmen umsetzen:

- 1. Sie müssen den von Google vorbereiteten **Vertrag zur Auftragsdatenverarbeitung** schriftlich abschließen. Diesen Vertrag erhalten Sie unter ["http://www.google.de/intl/de/analytics/tos.pdf"](http://www.google.de/intl/de/analytics/tos.pdf). Dabei ist zu beachten, dass Sie trotz des vorformulierten (und mit den Datenschutzaufsichtsbehörden abgestimmten) Vertragstextes formal Auftraggeber sind und Google in Bezug auf die Verarbeitung personenbezogener Daten lediglich entsprechend Ihrer Weisungen handelt. Die Verarbeitung personenbezogener Daten im Auftrag schließt bestimmte **Kontrollpflichten** auf Ihrer Seite ein, bei denen Google Sie durch Vorlage entsprechender Nachweise unterstützt.
- 2. Sie müssen die Nutzer Ihrer Website in Ihrer **Datenschutzerklärung** über die Verarbeitung personenbezogener Daten im Rahmen von Google Analytics aufklären und auf die **Widerspruchsmöglichkeiten** gegen die Erfassung durch Google Analytics hinweisen. Hierbei sollte möglichst auf die entsprechende Seite ["http://tools.google.com/dlpage/gaoptout?hl=de"](http://tools.google.com/dlpage/gaoptout?hl=de) verlinkt werden.
- 3. Sie müssen durch entsprechende **Einstellungen im Google Analytics-Programmcode** Google mit der Kürzung der IP-Adressen beauftragen. Dazu ist **auf jeder Internetseite** mit Analytics-Einbindung der Trackingcode um die Funktion "anonymizelp()" zu ergänzen. Weitere Details können der technischen Anleitung von Google auf der Seite ["http://code.google.com/intl/de/apis/analytics/docs/gaJS/gaJSApi\\_gat.html#\\_gat.\\_anony](http://code.google.com/intl/de/apis/analytics/docs/gaJS/gaJSApi_gat.html#_gat._anonymizeIp) [mizeIp"](http://code.google.com/intl/de/apis/analytics/docs/gaJS/gaJSApi_gat.html#_gat._anonymizeIp) entnommen werden.
- 4. Haben Sie schon bisher Google Analytics in Ihre Webseiten eingebunden, ist davon auszugehen, dass dabei Daten unrechtmäßig erhoben wurden. Diese **Altdaten müssen gelöscht werden**. Google bietet nach unserer Kenntnis hierfür nur den Weg an, das bestehende Google-Analytics-Profil zu schließen und anschließend ein neues zu eröffnen. Bitte beachten Sie, dass Sie dabei möglicherweise einen anderen Trackingcode bzw. eine andere Web-Property-ID (UA-XXXXX-YY) erhalten und Ihre Webseiten entsprechend anpassen müssen.

Wir weisen darauf hin, dass diese Anforderungen den gesetzlichen Stand vom September 2011 wiederspiegeln. Insbesondere im Zusammenhang mit der sog. "Cookie-Richtlinie" (Änderung der Datenschutzrichtlinie für elektronische Kommunikation 2002/58/EG durch die Richtlinie 2009/136/EG) können sich zukünftig weitere Anforderungen ergeben.